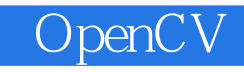

OpenCV

13 ISBN 9787121285738

出版时间:2016-5

页数:396

版权说明:本站所提供下载的PDF图书仅提供预览和简介以及在线试读,请支持正版图书。

www.tushu000.com

OpenCV

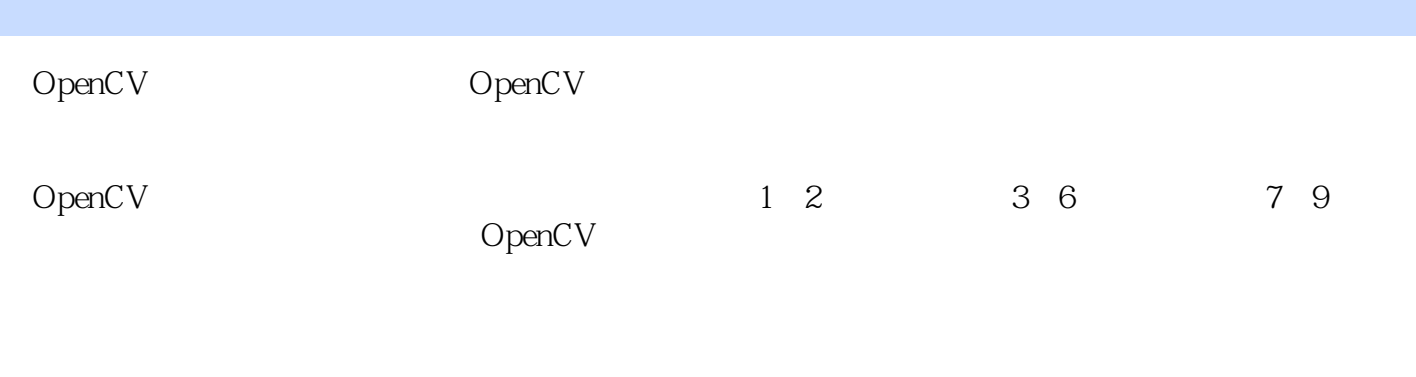

 $OpenCV$ 

Part I OpenCV 1  $1 \qquad \qquad$  OpenCV.. 3  $1.1$  OpenCV  $4$  $1.1.\overline{1}$  OpenCV  $\ldots$  4 1.1.2 OpenCV ... 5 1.1.3 OpenCV ... 9  $1.2$  VS $2012$  OpenCV $24x$ .. 9 1.3 VS2013 OpenCV3014 1.4 Sublime OpenCV. 16  $\frac{1.5}{2}$  19  $.20$  $21$  21 2.1.1 Mat 21 2.1.2 Mat 23 2.1.3 Mat 24  $21.4$  24  $21.5$  .  $26$ 22 28 2.2.1 . 28 2.2.2.29 2.2.3 33 2.2.4 36  $225$  .  $40$ 2.3 视频操作.. 43 2.3.1 VideoCapture .. 43 2.32 45 2.3.3 视频质量评价.. 48  $24$  . 50  $241$  . 50<br> $242$  . 54 242  $243$   $\qquad \qquad$   $.58$ 244 63 245 66  $246$   $\qquad \qquad$   $\ldots 69$  $247 - - -$ 2.5 71 Part II 进阶篇图像处理技术.. 73  $3 \qquad \qquad -- \qquad \qquad .75$ 3.1  $.76$ 31.1 OTSU 76 31.2 79 31.3 . . 81 3.1.4 双阈值化. 83  $31.5$   $.84$ 32  $.85$ 321 85<br>322H-S .88 32.2H-S

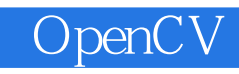

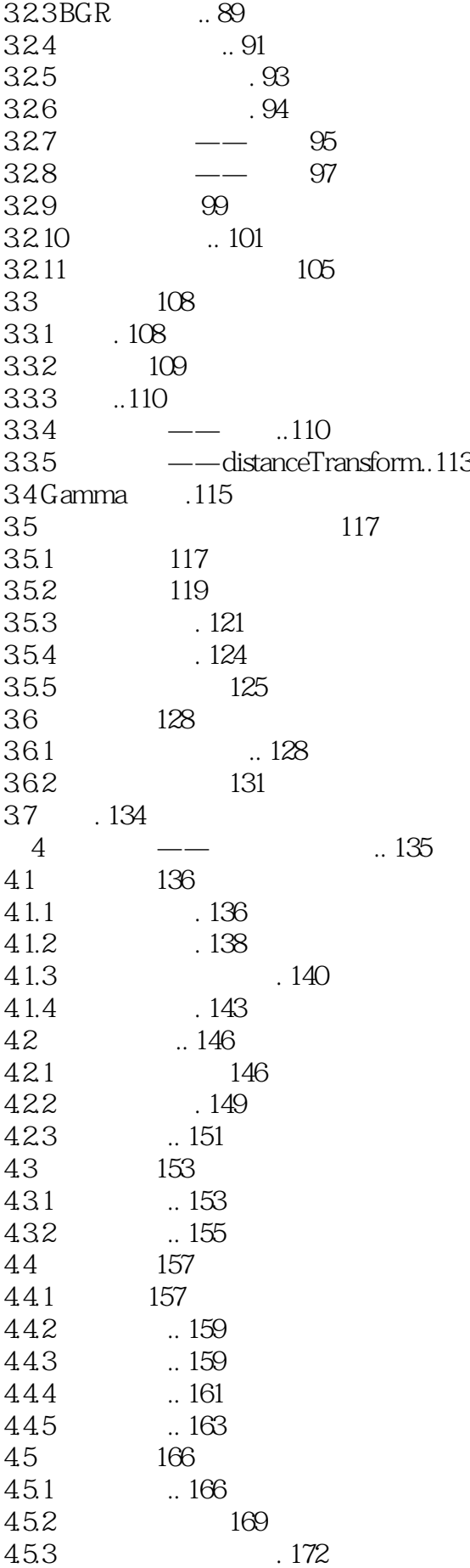

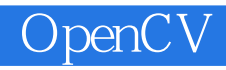

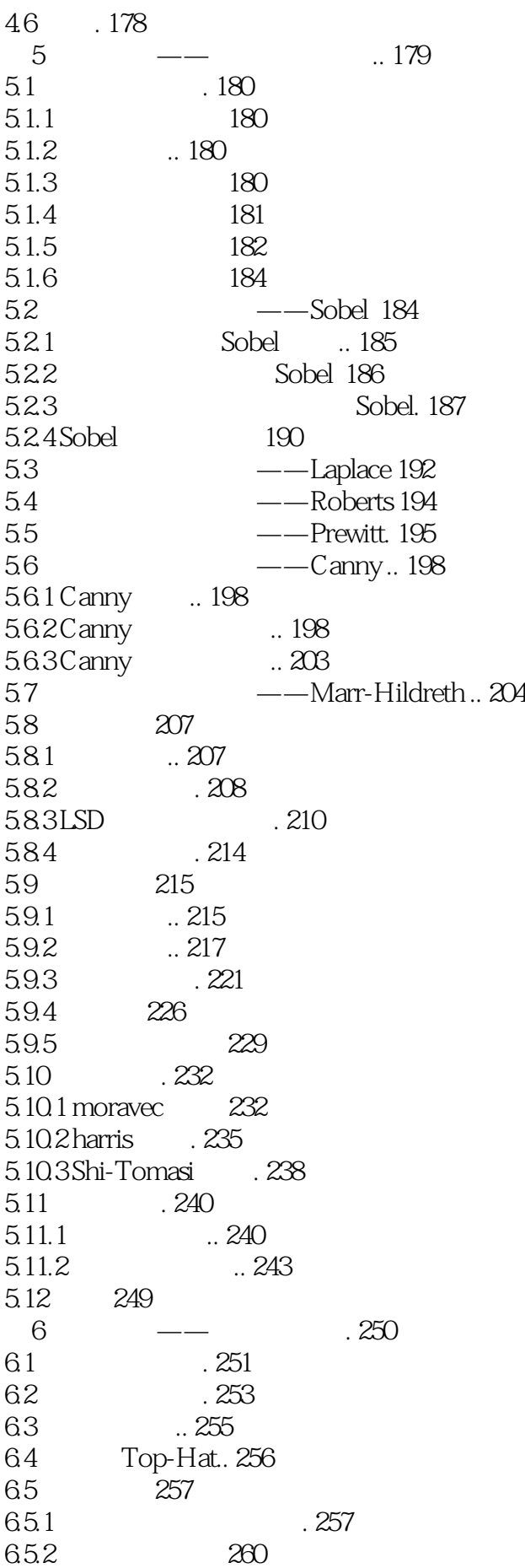

6.6 . 263 Part III and a set of the contract of the contract of the contract of the contract of the contract of the contract of the contract of the contract of the contract of the contract of the contract of the contract of the cont 7 —— ... 267 7.1 .. 268  $7.1.1$   $268$  $7.1.2$   $269$  $7.1.3$  ...  $270$ 7.2 FloodFill 273 7.3 MeanShift 276 7.4 Grabcut 279 7.5 282  $7.5.1$   $282$ 7.5.2 . 285 7.6 小结. 288 8 —— .. 289 8.1 290  $81.1$  . 290  $81.2$  ...  $290$ 8.2 . . 291 8.2.1 SIFT . 292 8.2.2 SURF ... 296 8.2.3 ORB . 300  $83$  HOG 302 8.3.1 HOG .302  $832$ HOG  $303$ 8.3.3HOGDescriptor ... 304  $834$ HOG  $305$ 8.4 **LBP.. 309** 84.1 LBP.. 309 84.2 LBP311 8.5 Haar 314 8.5.1 Haar . 314 8.5.2 Haar 315 8.6 317 861 317 862 MSER 320 8.63 324 864 SVM .. 327 8.7 . 331 第 9 章高级篇——复杂视频处理技术.. 332  $9.1$  . 333  $9.2$   $338$  $9.21$  . 338  $9.22$  339 9.3 HDR 342 9.3.1 HDR ... 342 9.3.2HDR ... 342 9.3.3 OpenCV .343  $9.4$   $344$ 

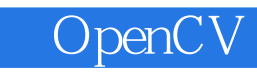

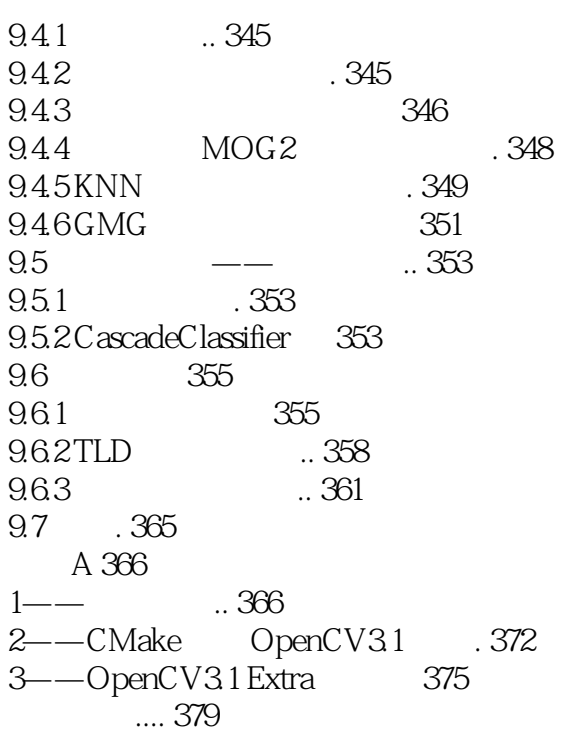

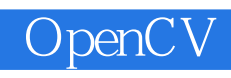

1 OpenCV CMaker~

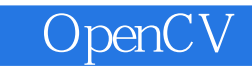

本站所提供下载的PDF图书仅提供预览和简介,请支持正版图书。

:www.tushu000.com